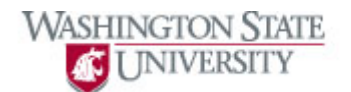

## **Using Main Menu**

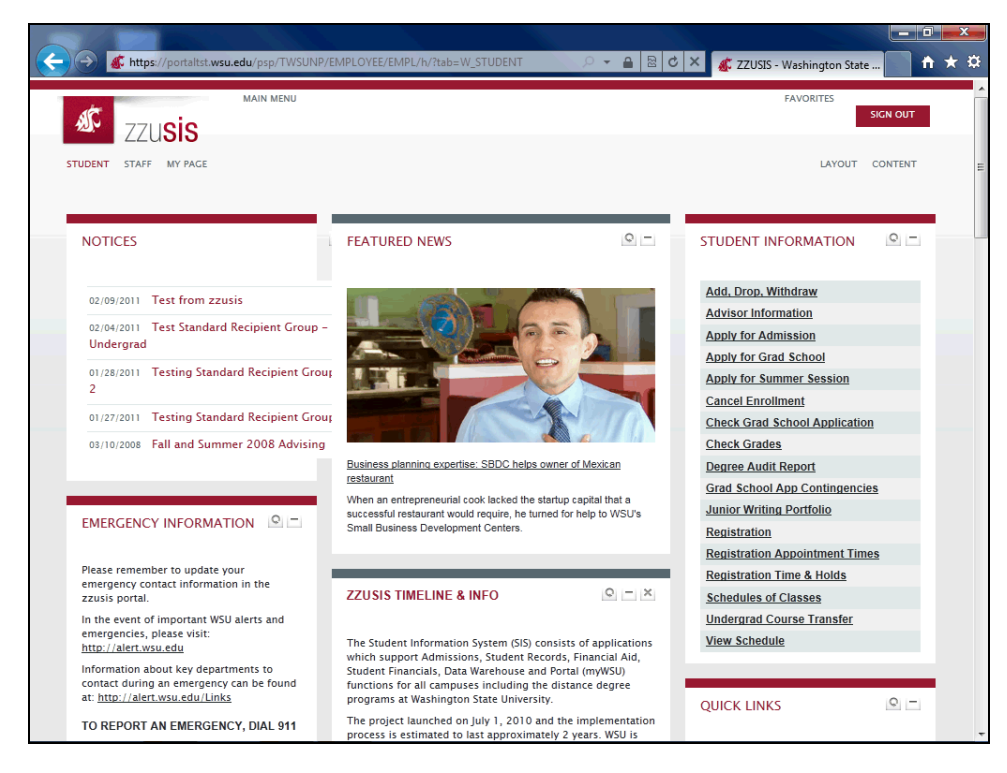

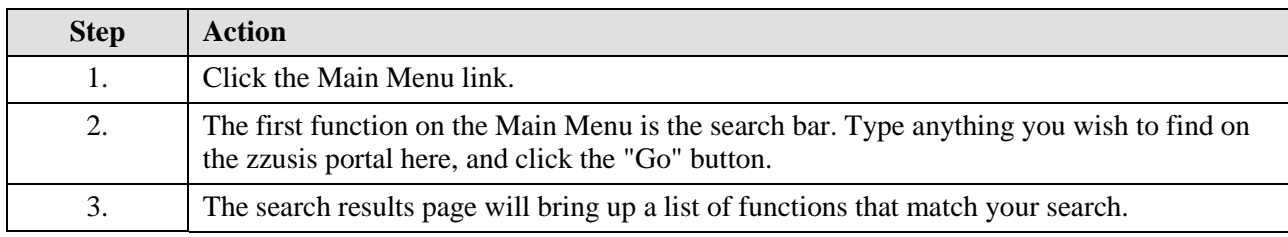

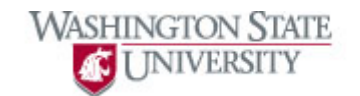

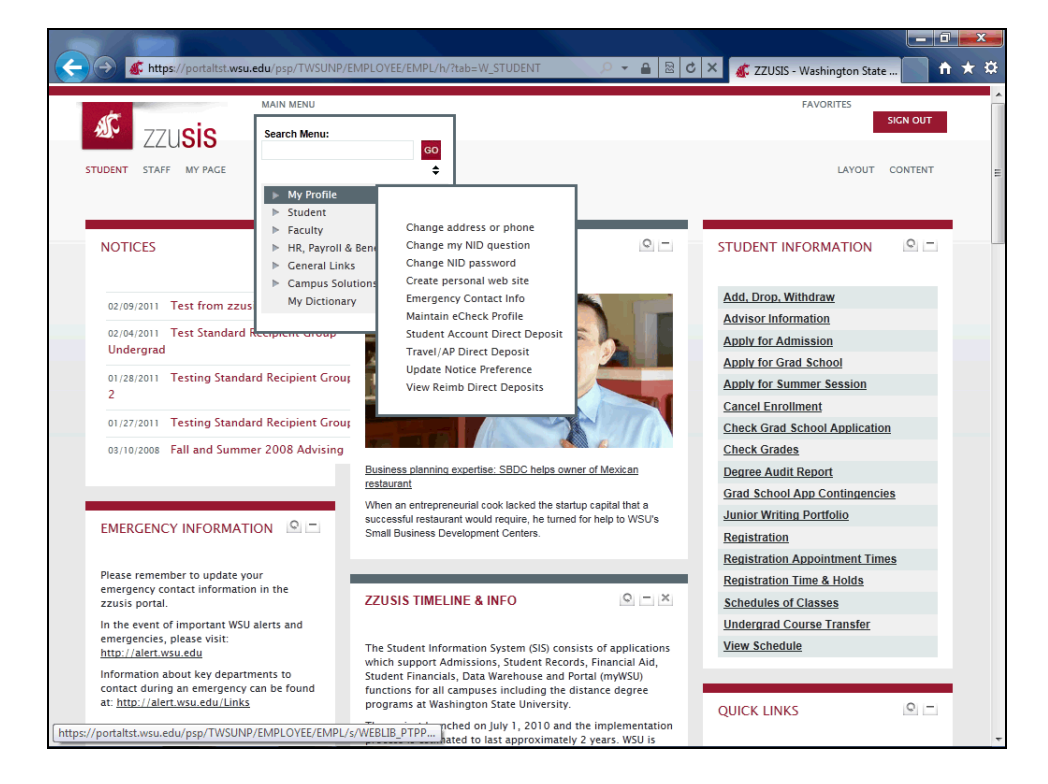

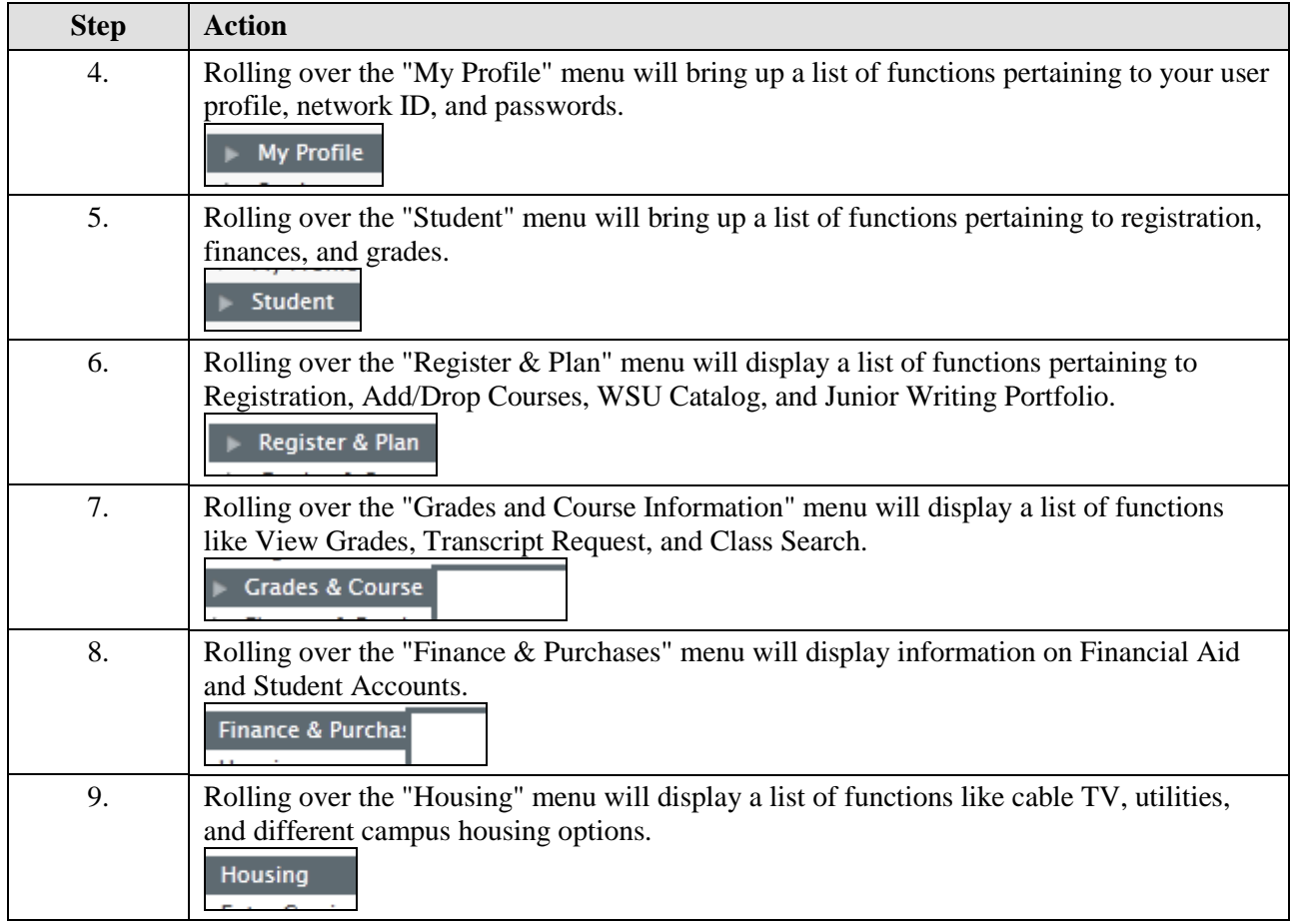

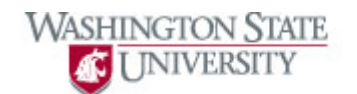

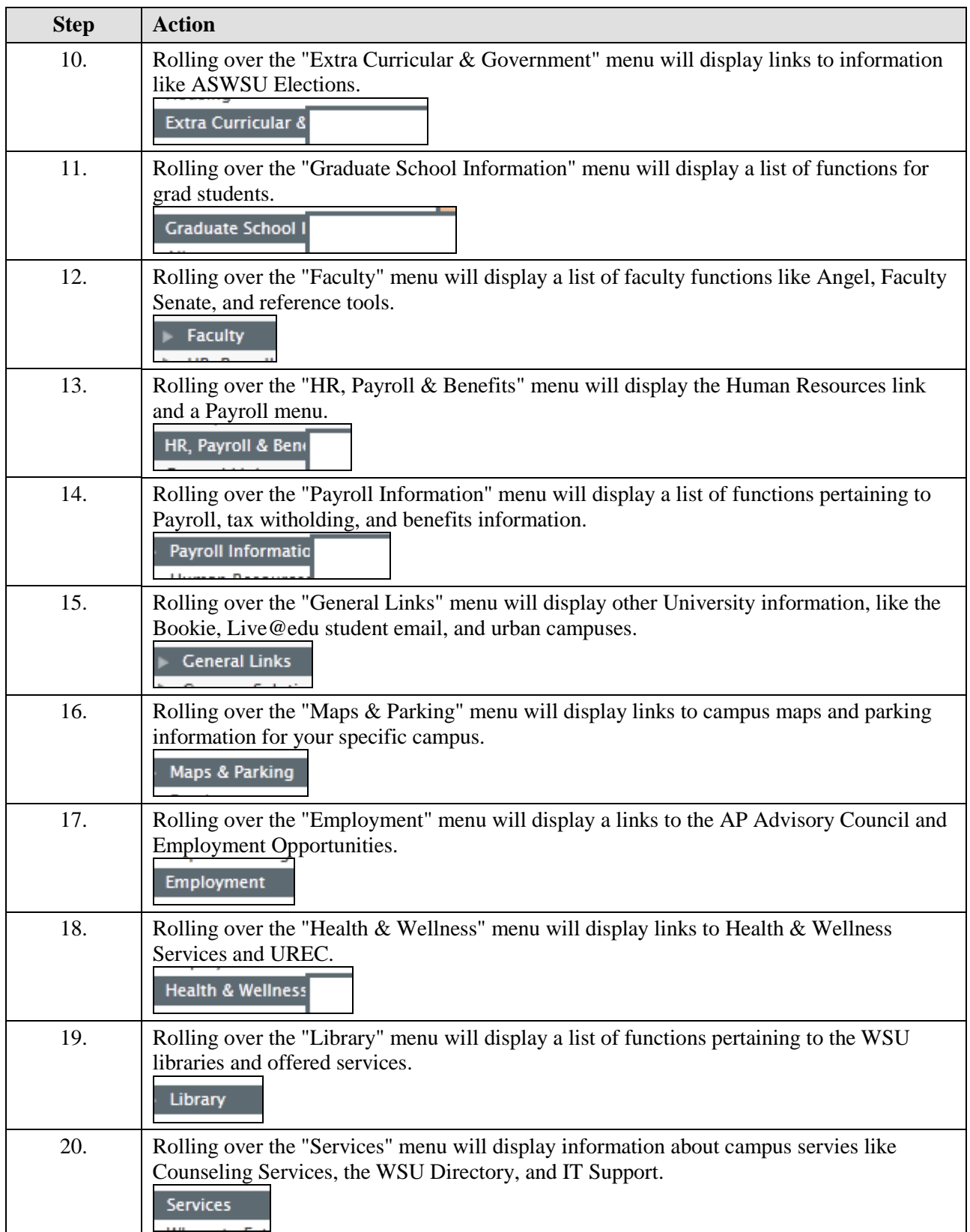

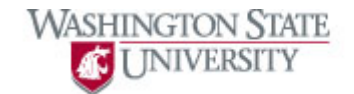

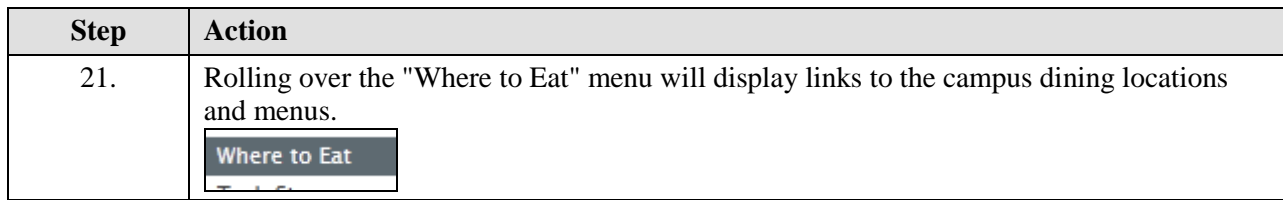

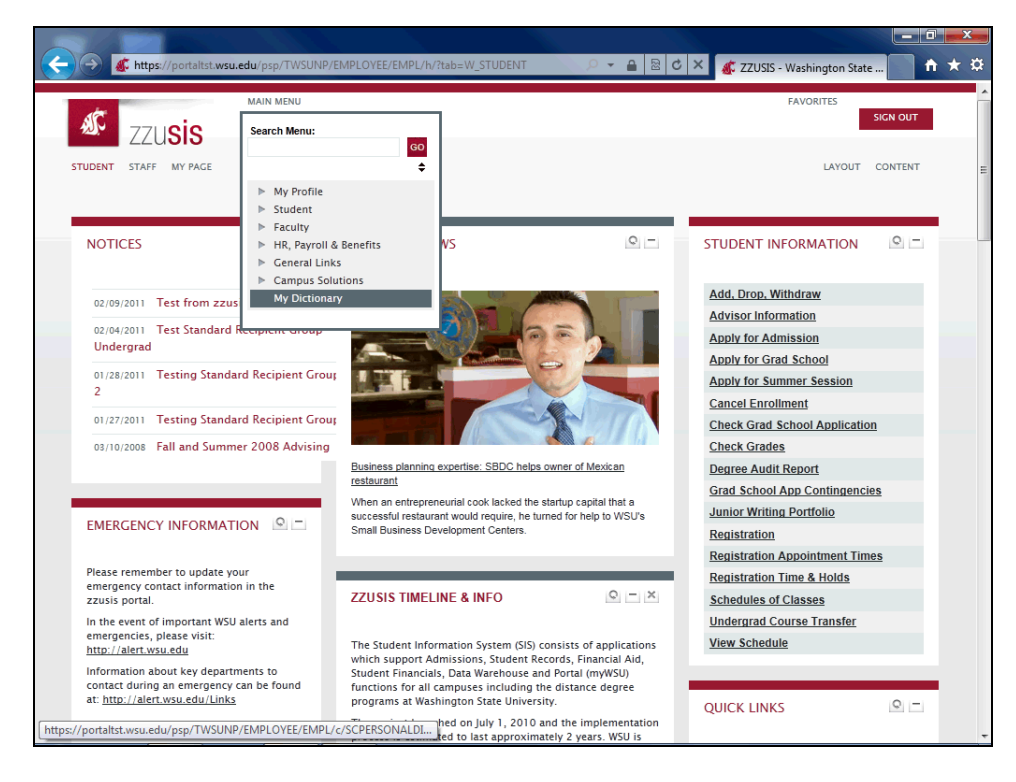

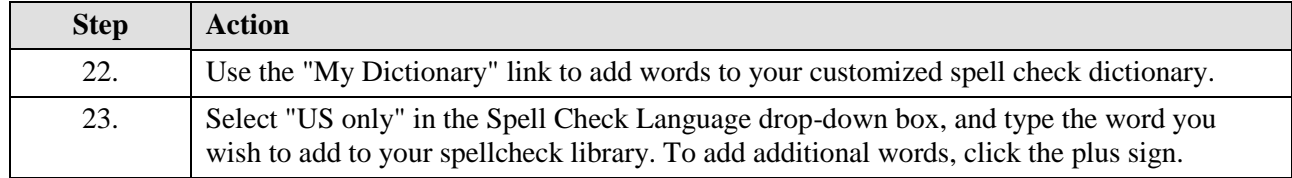

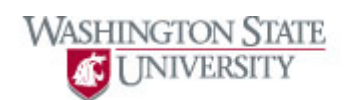

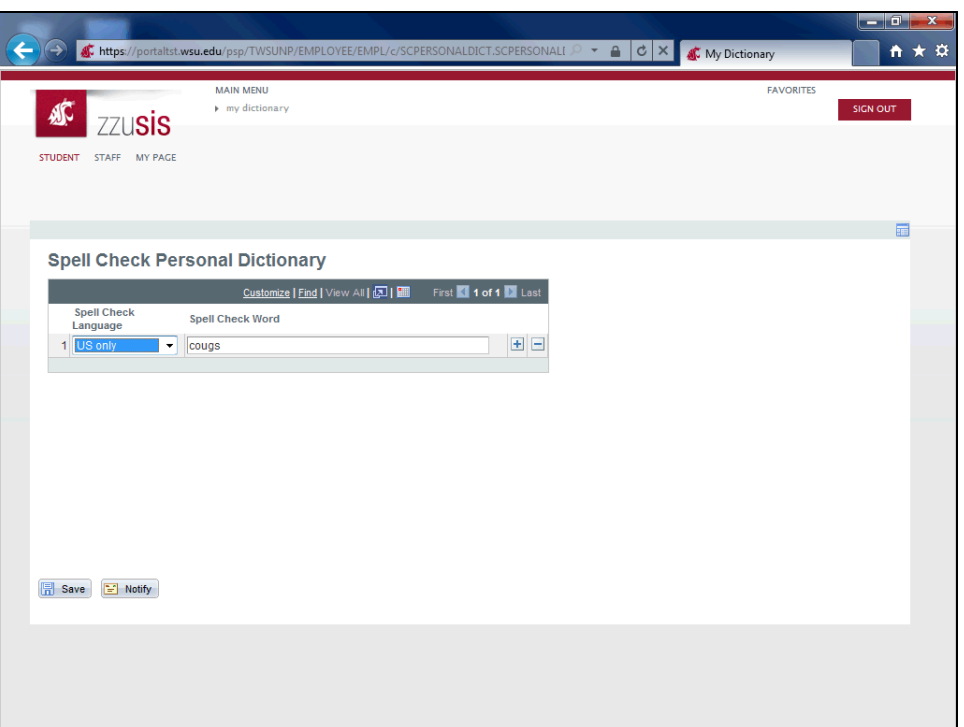

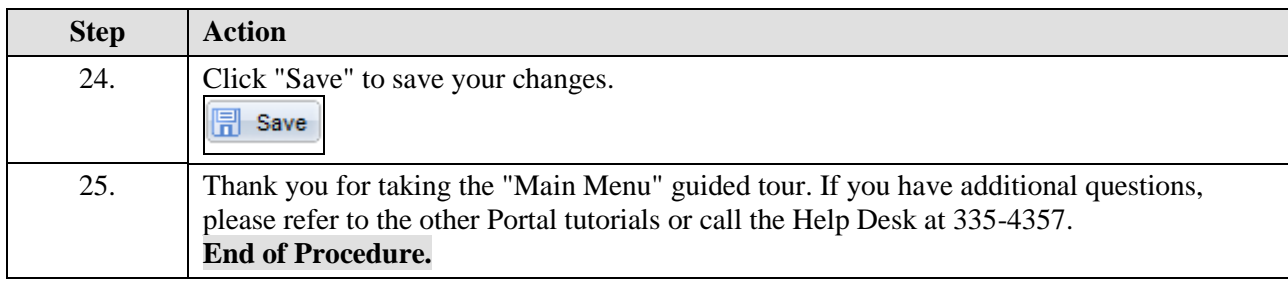